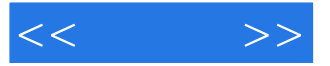

 $<<$  >>

13 ISBN 9787115235923

10 ISBN 7115235929

出版时间:2012-5

页数:212

字数:191000

extended by PDF and the PDF

http://www.tushu007.com

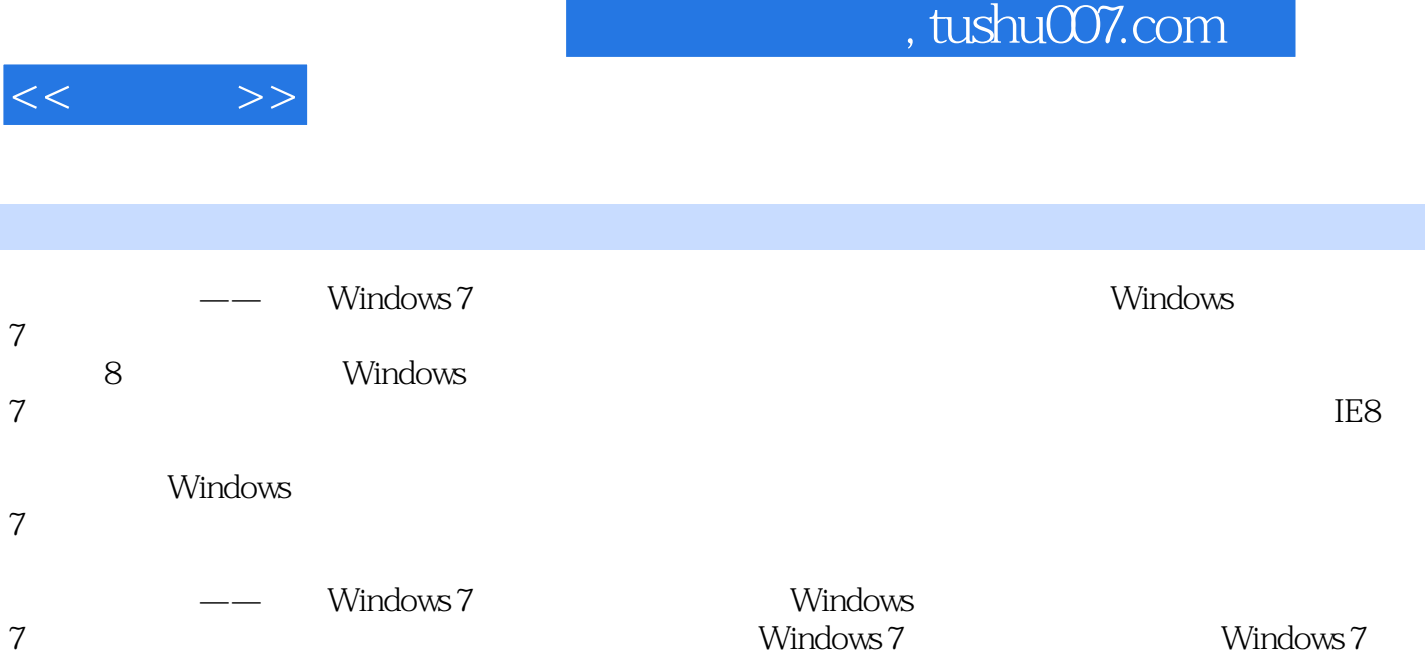

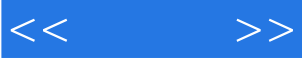

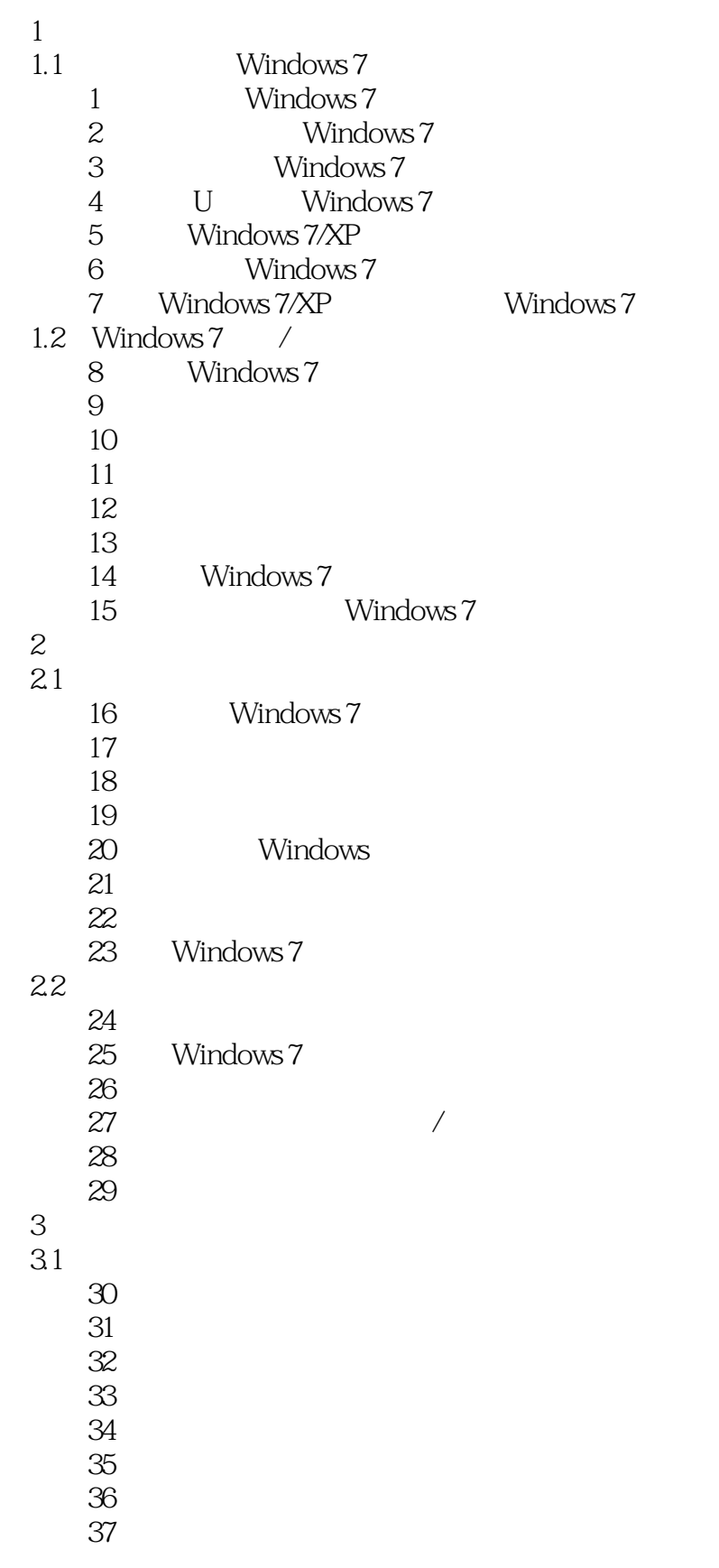

 $<<$   $>>$ 

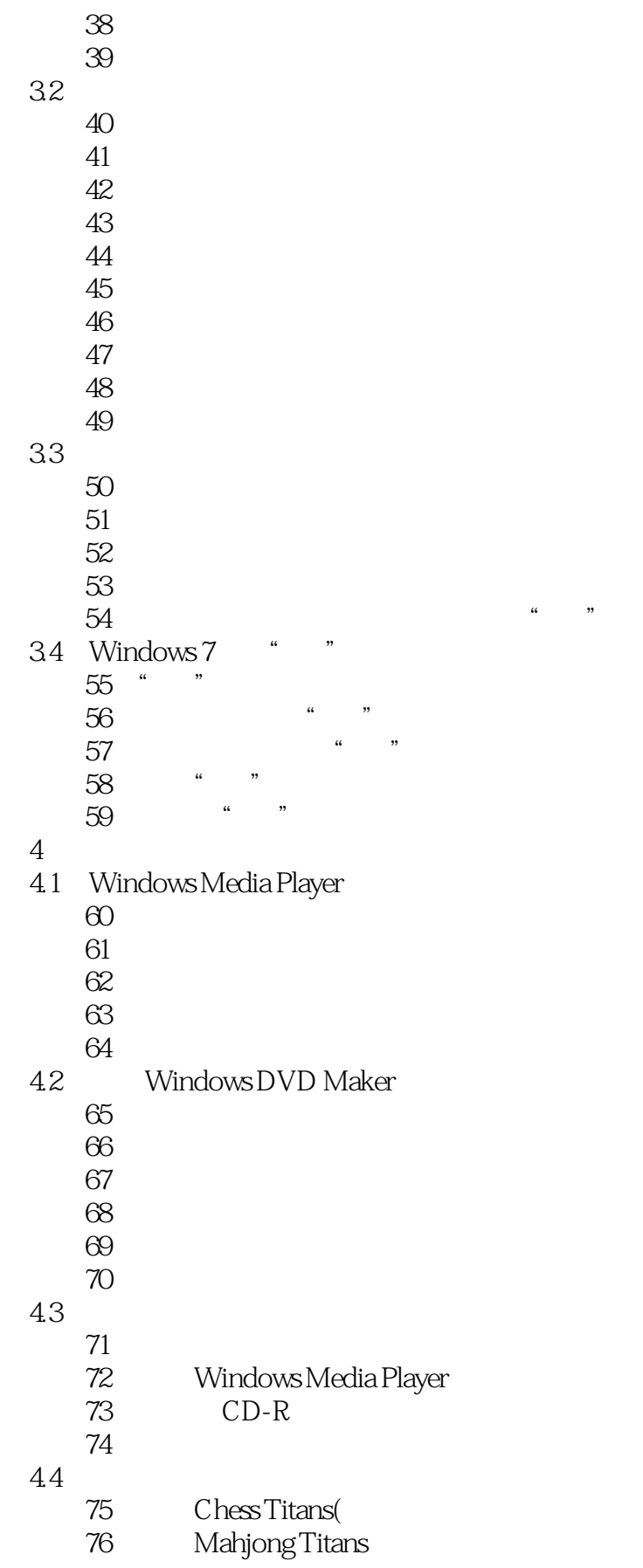

 $<<$   $>>$ 

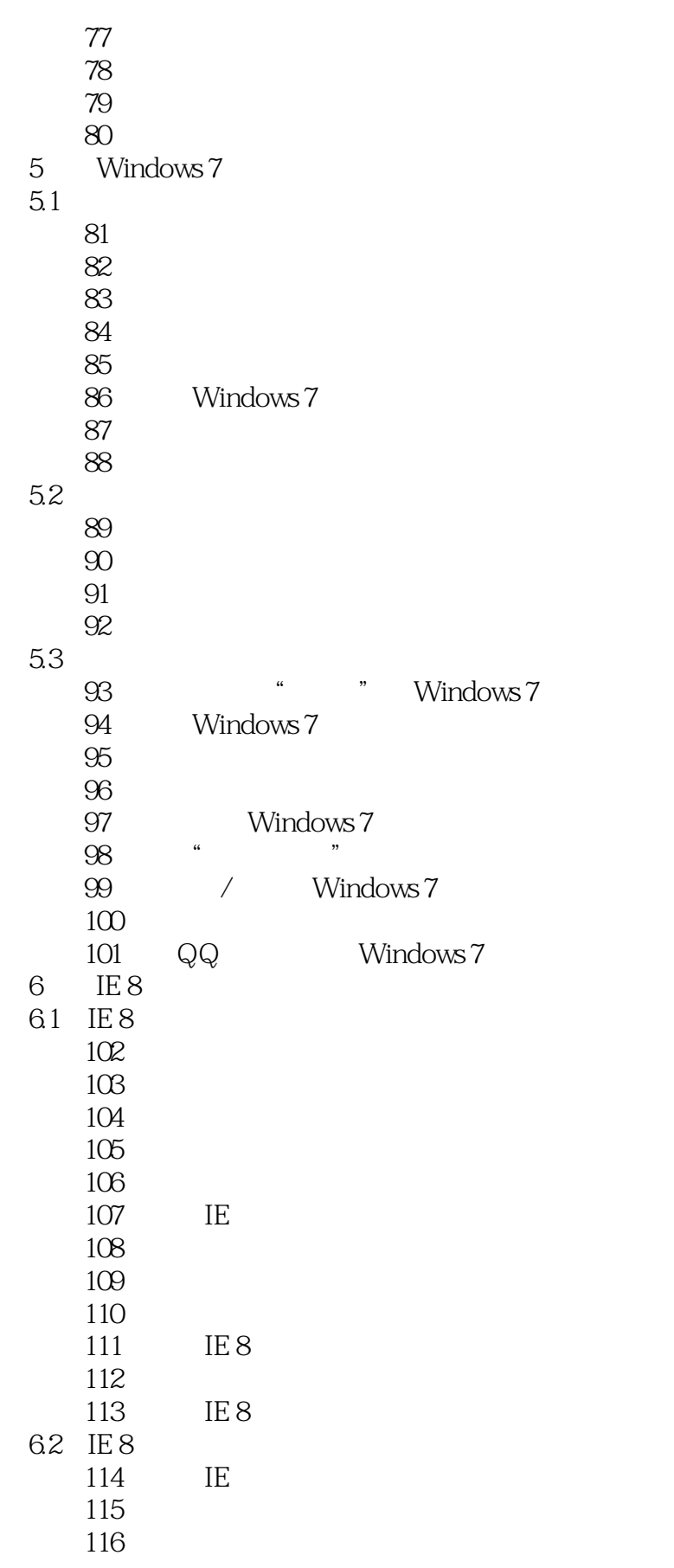

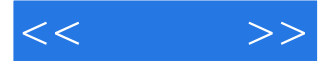

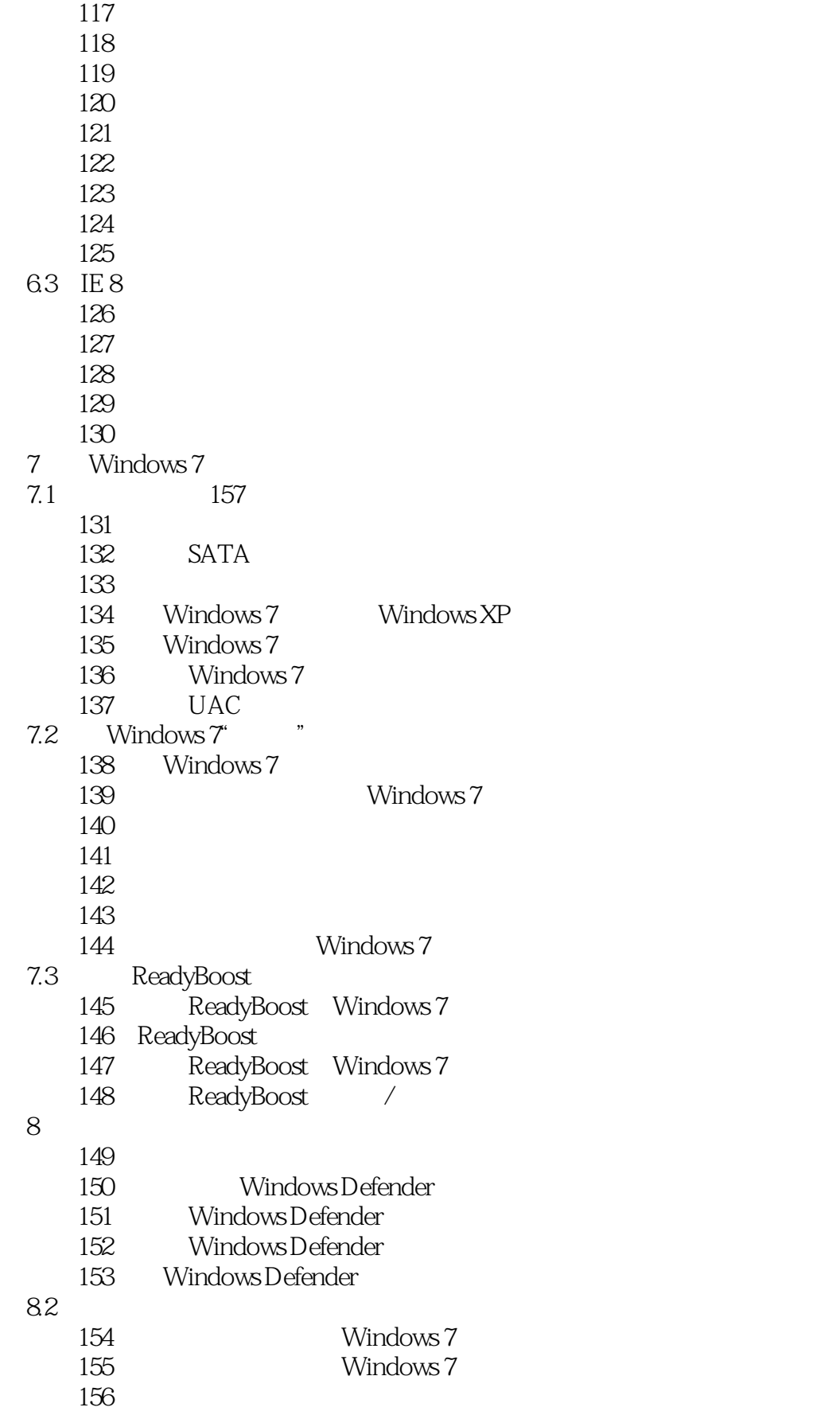

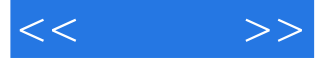

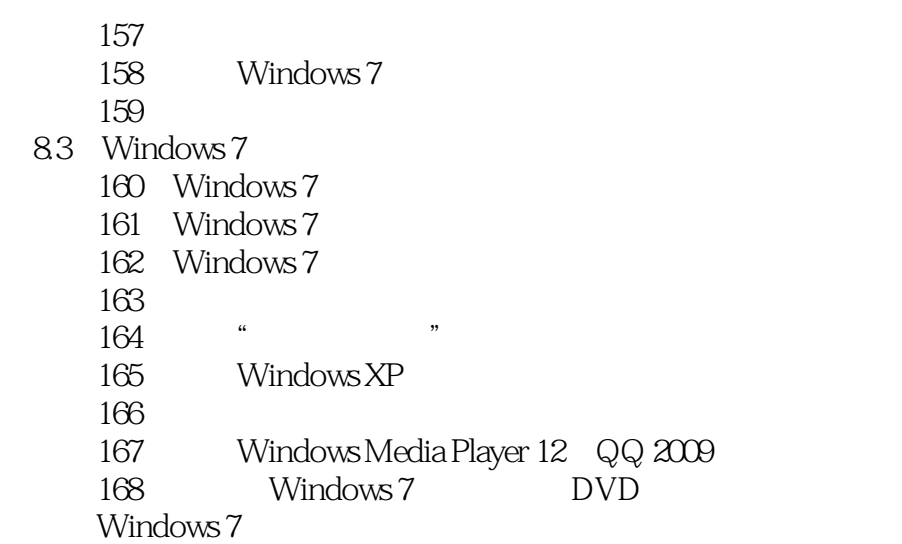

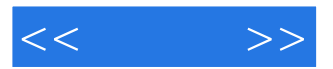

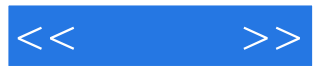

本站所提供下载的PDF图书仅提供预览和简介,请支持正版图书。

更多资源请访问:http://www.tushu007.com